# В. М. Михалевич, д. т. н., проф.; Ю. В. Добранюк; А. В. Михалевич **ПОСТРОЕНИЕ ЭФФЕКТИВНЫХ ВЫЧИСЛИТЕЛЬНЫХ СХЕМ В MAPLE ДЛЯ РЕШЕНИЯ ЗАДАЧИ ОПРЕДЕЛЕНИЯ ПРЕДЕЛЬНЫХ ДЕФОРМАЦИЙ ПРИ СЛОЖНОМ ДЕФОРМИРОВАНИИ**

*Рассмотрена задача определения предельных деформаций сложного деформирования, которое происходит на свободной боковой поверхности при осесимметричной осадке с варьированием условий трения на торцах. Освещены ключевые моменти этой задачи. Показано, что применение стандартных команд системы Maple для решения рассматриваемой задачи не является эффективным с точки зрения временных затрат на проведение вычислений. Проанализированы разные подходы к построению эффективных вычислительных схем. Показано, что наиболее эффективной является схема, которая основывается на применении комбинированного метода хорд и касательных.* 

*Ключевые слова: напряженно-деформированное состояние; осадка цилиндрических образцов; накопленная деформация, модель разрушения; итерационные методы.* 

#### **Постановка проблемы и анализ последних исследований**

Объект исследования. Процессы сложного деформирования.

Предмет исследования. Математическая модель предельных деформаций на свободной боковой поверхности при осевой осадке цилиндрических образцов с разными условиями трения на торцах.

Цель исследования. Поиск эффективных вычислительных схем в среде математического пакета Maple для задачи определения предельных деформаций сложного деформирования, которое возникает при осевой осадке цилиндрических заготовок с разными условиями трения на торцах.

Задачи исследования: 1. Выбор модели накопления повреждений. 2. Определение модели напряженно-деформированного состояния на свободной боковой поверхности при осевой осадке цилиндрических образцов с разными условиями трение на торцах. 3. Постановка математической задачи определения предельных деформаций сложного деформирования и исследования альтернативных методов ее решения в среде Maple. 4. Определение эффективной схемы решения задачи и наглядного представления зависимости предельных деформаций от процесса изменения напряженно-деформированного состояния критической области заготовки.

Актуальность работы. Решение задач теории деформирования приводит к большому количеству вычислений [1 – 3]. И невзирая на мощность современных вычислительных средств, в ряде случаев, задача разработки эффективных вычислительных схем остается достаточно актуальной.

#### **Основная часть**

Согласно классификации, которая предложена в [1], сложным деформированием будем называть такой процесс немонотонного деформирования, при котором компоненты направляющего тензора приращений пластических деформаций изменяются непрерывно. Для определения предельных деформаций сложного деформирования в рамках теории непрерывных повреждений разработан ряд моделей [1, 2, 4, 5]. Рассмотрим самый простой вариант: модель, которая базируется на линейном принципе накопления повреждений, – модель Колмогорова [4, 2, 1]:

$$
\psi(\varepsilon_u) = \int_0^{\varepsilon_u} \frac{d\varepsilon_u}{\varepsilon_{\ast_c} \cdot [\eta(\varepsilon_u)]},\tag{1}
$$

где *ψ* – поврежденность макрочастицы, которая изменяется от 0 в начальном состоянии до 1 при достижении предельного состояния; *εu* – накопленная пластическая деформация:

$$
\varepsilon_u(t) = \int_0^t \dot{\varepsilon}_u(\tau) d\tau,\tag{2}
$$

где  $\tau$ ,  $t$  – время;  $\dot{\varepsilon}_u$  – интенсивность скоростей деформаций;  $\varepsilon_{*_c} = \varepsilon_{*_c}(\eta)$  – кривая предельных деформаций для условия стационарного деформирования; η – показатель напряженного состояния [1, 2, 6].

С учетом (1), условие достижения предельного состояния приобретает вид:

$$
\psi(\varepsilon_*) = 1,\tag{3}
$$

или

$$
\int_0^{\varepsilon_*} \frac{d\varepsilon_u}{\varepsilon_{\ast_c} \cdot [\eta(\varepsilon_u)]} = 1,\tag{4}
$$

где  $\varepsilon_*$  – предельная деформация для условия немонотонного, в частности, сложного деформирования.

Как видно из представления (4), нахождения предельной деформации  $\varepsilon_*$  сводится к решению нелинейного уравнения. Нелинейная функция представлена определенным интегралом с переменным верхним пределом. Следует отметить, что внешне простое уравнение (4) в отдельных случаях может привести к достаточно громоздким соотношениям и, главное, к значительному времени для проведения расчетов при получении решения.

Для определения напряженно-деформированного состояния на свободной боковой поверхности при осевой осадке цилиндрических заготовок воспользуемся результатами, которые приведены в работах [7, 8]. Кривую предельных деформаций для стационарного деформирования будем аппроксимировать выражением:

$$
\varepsilon_{*_c}(\eta) = \varepsilon_{*_c}(\eta = 0) \cdot \left( \frac{(1-\eta) \cdot \varepsilon_{*_c}(\eta = -1)}{2 \cdot \varepsilon_{*_c}(\eta = 0)} + \frac{(1+\eta) \cdot \varepsilon_{*_c}(\eta = 0)}{2 \cdot \varepsilon_{*_c}(\eta = 1)} \right)^{-\eta},\tag{5}
$$

где  $\varepsilon_{*_c}(\eta = -1), \varepsilon_{*_c}(\eta = 0), \varepsilon_{*_c}(\eta = 1)$  - предельная деформация сжатия, кручения и растяжения соответственно.

С учетом числовых значений параметров модели, уравнение (4) может быть представлено в следующем виде:  $\left| \alpha \in \left[ 0, \frac{\pi}{2} \right], m > 0 \right|$  $\left(\alpha \in \left[0, \frac{\pi}{2}\right], m > 0\right)$ ⎝  $\left(\alpha\in\left[0,\frac{\pi}{2}\right[,m>\right)$  $\in \left[0, \frac{\pi}{2}\right], m > 0$  $\alpha \in \left[0, \frac{\pi}{\epsilon}\right], m$ 

$$
m \cdot \int_0^{\alpha} \frac{1,47 \cdot \sqrt{3 + \frac{1}{\cos^4 x}}}{\sqrt{1+3\cos^2 x} \ln \left(\frac{0,94\cdot(1-3\cos^2 x)}{\sqrt{1+3\cos^4 x}}\right)}} dx - 1 = 0,
$$
\n(6)

где *m* – отображает условия трения на торцах и считается постоянным в процессе исследования конкретного образца [6, 8]; *α* – параметр процесса осадки.

Корень уравнения (6) будем обозначать через  $\alpha_*$ ,  $\alpha_* \in \left]0, \frac{\pi}{2}\right[$ .  $\alpha_* \in \left]0, \frac{\pi}{\epsilon}\right]$ 

Наукові праці ВНТУ, 2009, № 2 2 Заметим, что соотношение (5), (6) наводятся впервые в данной работе. Изложению

методики получения этих уравнений будут посвящены отдельные работы.

Следовательно, задача определения предельных деформаций при условиях осевой осадки цилиндрических образцов с разными условиями трения на торцах сводится к решению уравнения (6) для конкретных значений т. После нахождения соответствующих значений  $\alpha_*$ легко могут быть найдены координаты предельной точки на соответствующем пути деформирования  $\eta(\varepsilon_u) = \eta[\varepsilon_u(\alpha)]$ . В данной работе рассмотрим такие альтернативные способы решения поставленной задачи: 1. Непосредственное применение стандартной команды системы Maple для получения численного решения нелинейного уравнения; 2. Разложения подынтегральной функции в степенной ряд с последующим интегрированием, которое должно повысить скорость вычисления значений исследуемой нелинейной функции; 3. Применение итерационных методов численного нахождения решения нелинейного уравнения.

В системе Maple для численного решения одного уравнения или системы уравнений (линейных или нелинейных) предусмотрена команда fsolve.

Для вычисления значений левой части уравнения (6) при конкретных значениях m,  $\alpha$ создадим процедуру  $PsK(m, \alpha)$ :

## $>$  PsK :  $=$  $(m, alpha)$  ->evalf  $(m*Int(1.47*sqrt(3+1/(cos(x)^4)/exp(...)), x=0...$ alpha $)-1$ ) ;

Для экономии места и предотвращения рассеивания внимания очевидная часть программного кода опущена. Фактически эта процедура реализует численное нахождение определенного интеграла с помощью стандартной команды evalf. Принципиальным в процедуре является то, что команда нахождения интеграла Int записана с большой буквы в инертной форме. В таком случае система сразу же будет применять численный алгоритм нахождения интеграла. В противном случае, при задании интеграла командой int, система сначала будет пытаться найти интеграл в символьном виде, что потребует определенного времени, и только после того, как удостоверится, что первообразной найти не может, автоматически подключит алгоритм численного интегрирования.

Для применения команды fsolve также создадим процедуру `Розв к`:

```
> 'Розв к `:= proc(m, `діапазон `:: range)
if type (m, numeric) then
  fsolve(PsK(m, t) - 1, t, \hat{i} and son)else
```

```
'procname' (m, jationason')
end if
```
end proc;

Следует отметить, что наличие в процедуре `Розв к` конструкции с оператором 'procname' (m, діапазон) для обработки ситуации в случае не численного значения параметра *m*, является ключевой для построения графика функции  $\alpha_* = \alpha_*(m)$ .

Вычисление корня для конкретного значения т система выполняет примерно за 7 сек., что легко определить с помощью конструкции:

```
> `Старт`:= time(): `Розв к `(0.09,0..1.5); `Фініш `:=time() -
\degreeCTapT\degree;
                                     1.380775711
                                     T k 7.344
```
На построение графика  $\alpha_* = \alpha_*(m)$  в диапазоне  $m \in [0,01,8]$  система тратит больше 20 минут (!!!). Конечно, в современных условиях такая ситуация неприемлема, поскольку, в частности, время решения не коррелируется с степенью сложности задачи. Все вычисления проводили на компьютере с центральным процессором AMD Sempron, 1500 MHz (9 х 167)  $2200+$ 

Подход, базирующийся на разложении подынтегральной функции в степенной ряд с последующим интегрированием, выглядит заманчивым в связи с легкостью реализации этих операций в среде системы Maple. Предполагалось, что замена полиномом сложной функции, которая определяется определенным интегралом с переменным верхним пределом, должна ускорить численное нахождение корня нелинейного уравнения.

С помощью команд taylor( $f(x)$ , $x=0,17$ ); convert(%,polynom),x), где  $f(x)$  – подынтегральная функция в соотношении (6), будем иметь соответствующий полином:

 $0.77 + 1.11 \cdot x^2 + 1.38 \cdot x^4 + 1.32 \cdot x^6 + 1.0 \cdot x^8 + 0.59 \cdot x^{10} + 0.23 \cdot x^{12} + 0.01 \cdot x^{14} - 0.07 \cdot x^{16}$  $(7)$ 

На рис.1 представлено сопоставление графиков подынтегральной функции  $f(x)$  и ее разложения в ряд (7) в окрестности точки  $x=0$ :

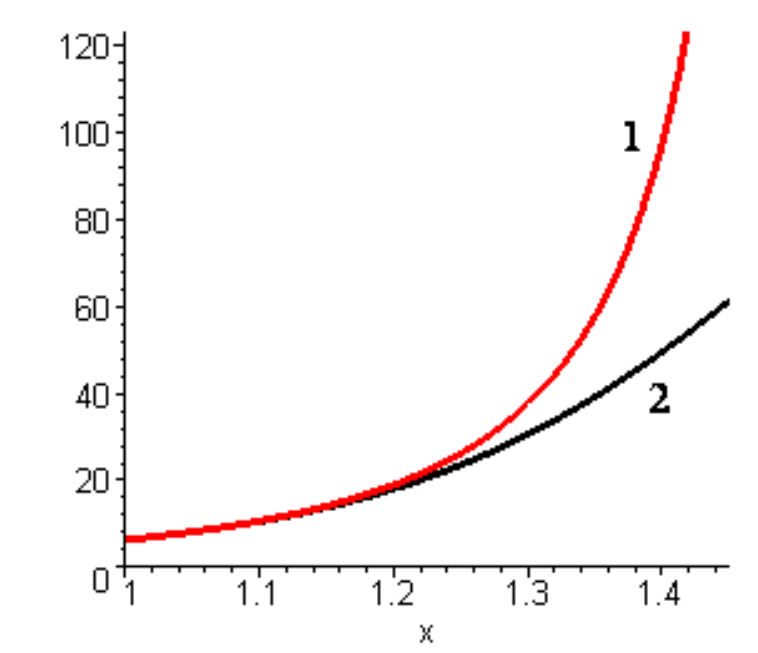

Рис. 1. Сопоставление графиков подынтегральной функции  $f(x)$  и ее разложения в ряд (7) в окрестности точки  $x=0$ , где 1 – функция  $f(x)$ ; 2 – полином (7)

Как видно, при x>1,18 согласование нельзя признать удовлетворительным. Повышением степени полинома и изменением точки, в окрестности которой происходит разложение, существенного улучшения результата достичь не удалось. При использовании аппроксимации (7) корни уравнения (6) с удовлетворительной точностью получаются только для *m*>0,18. Следовательно, в данном случае речь уже идет не о скорости вычисления, а о неудовлетворительной точности получения результатов.

Итерационные методы де-факто наиболее распространенные методы получения решений нелинейных уравнений. К лидерам итерационных методов относятся методы хорд, касательных и секущих.

Принципиальное отличие метода секущих [9] от метода касательных в том, что в первом методе на каждом шагу вычисляется только новое значение функции, в то время, когда во втором методе на каждом шаге вычисляется как значение функции, так и ее производная. Поэтому, невзирая на менее быструю сходимость метода секущих сравнительно с методом касательных, за счет меньшего количества вычислений на каждом шаге, первый метод может оказаться эффективнее. Поскольку в рассматриваемом случае функция представляет собой определенный интеграл с переменным верхним пределом, то время вычисления значений производной от функции пренебрежимо мало в сравнении с вычислением значений самой функции. Следовательно, приведенные рассуждения позволяют отбросить метод секущих и Наукові праці ВНТУ, 2009, № 2  $\overline{4}$  сосредоточиться на методах хорд и касательных.

Каждый из этих методов имеет один и тот же недостаток, который заключается в том, что приближение к корню происходит с одной стороны. Этот факт осложняет построение критерия завершения итераций.

Применение комбинированного метода хорд и касательных позволяет получить удобный заданной признак достижения точности: каждый из ЭТИХ методов порождает последовательность значений, которые приближаются к корню из разных сторон. Вычисления завершаются при условии, что разница между текущими приближениями к корню, которые вычислены по двум методам, станет меньше требуемой степени точности.

Для применения метода хорд нужно выделить отрезок, который содержит корень и на котором функция монотонна. Для применения метода касательных нужно выделить отрезок, который содержит корень и на котором функция не только монотонна, но и не имеет точки перегиба. Можно доказать, что функция, которая определяется левой частью уравнение (6) монотонно возрастающая и вогнутая на области определения при любых значениях  $m>0$ . Авторы нашли красивое доказательство этого факта, чему будет посвящена отдельная работа. Следовательно, по методу хорд приближение к корню будет происходить слева, а по методу касательных - справа.

Показательной является реализация в среде системы Maple метода касательных (метод Ньютона) [10]. Приведем процедуру, которая по заданной функции автоматически генерирует формулу итерации.

### > 'М ньютон `: = proc (у: : procedure)

 $((m, x) - \ge x) - eval(y) / D[2] (eval(y))$ end proc:

В данном случае легко записать формулу итерации:

$$
\alpha_{n+1} = \alpha_n - \frac{F(m, \alpha_n)}{f(\alpha_n)},
$$
\n(8)

где  $\alpha_n$  – текущее приближение корня  $\alpha_*$  соотношения (6);  $F(m, \alpha_n)$  – левая часть равенства  $(6)$ ;  $f(x)$  – подынтегральная функция в соотношении (6).

В подавляющем большинстве других случаев приведенная процедура освобождает от необходимости выполнения, подчас достаточно громоздкой, операции дифференцирования.

Команда

#### $>$  `Колм Ньют `:= `М Ньютон `(PsK);

позволяет получить функцию для вычисления методом касательных текущего приближенного значения корня уравнения (6).

Нужно заметить, что избыточная сложность может привести к заметному ухудшению эффективности вычислений. Реализуем метод хорд следующими процедурами:

> `М хорд`:=proc(F::procedure,m,x1,x2)

```
evalf (x1*F(m,x2) - x2*F(m,x1)) / (F(m,x2) - F(m,x1));
```
end proc:

Получаем конкретное выражение для функции PsK:

> 'Колм хорд':= 'hord' (PsK, m, X1, X2).

Превращаем выражение в функцию:

## > 'Колм\_хорд':=unapply('Колм\_хорд', m, x1, x2).

Выражения, которые выводятся на экран в результате работы этих процедур, не приводим в связи с получением слишком громоздких выражений. Воспроизведя приведенные команды в среде Maple, эти выражения можно увидеть. Выражение, которое используется в процедуре для вычисления текущих приближений корня методом хорд, содержит несколько элементов, которые повторяются. В частности, выражение

$$
\sqrt{1+3\cdot\cos^4x}
$$

встречается трижды и каждый раз вычисляется заново. С точки зрения основ программирования такая ситуация не выдерживает никакой критики. Но это еще одно свидетельство тому, что когда речь идет о численных вычислениях, этих основ следует придерживаться, невзирая на безумный рост вычислительной мощности современных компьютеров. В данном случае для достижения точности 0,005 при  $m=2$  комбинированным методом понадобилось выполнить 80 шагов, а уже для достижения точности 0,0005 понадобилось 788 шагов. Причем анализ результатов показал, что такое неестественно большое для комбинированного метода количество итераций связано именно с текущими приближениями, которые вычисляются по методу хорд. В то время, когда метод касательных уже на четвертой итерации давал результат, который превышал заданную точность и оставался неизменным на всех следующих итерациях. Почему именно это происходит авторы не стали объяснять в силу того, что сама ситуация была создана, в данном случае, искусственно.

Для построения графика кривой предельных деформаций при осадке цилиндрических образцов с разными условиями трение на торцах создадим следующую процедуру:

```
> Tpa\phiik := proc(m, X1, X2, dx)
local a,b,x0;
if type (m, numeric) then
  a:=X1:b:=X2:x0:=X2:i:=0:while (b-a) >= dx do
    x0 := KOJM HERT (m, x0);
    b := x0;a := 'hord' (PsK,m,a,b);
  end do:
  (a+b)/2else
  'procname' (m, x1, x2, dx)end if
end proc:
```
Приведенная процедура является ключевой для возможности построения графика, представленного на рис. 2:

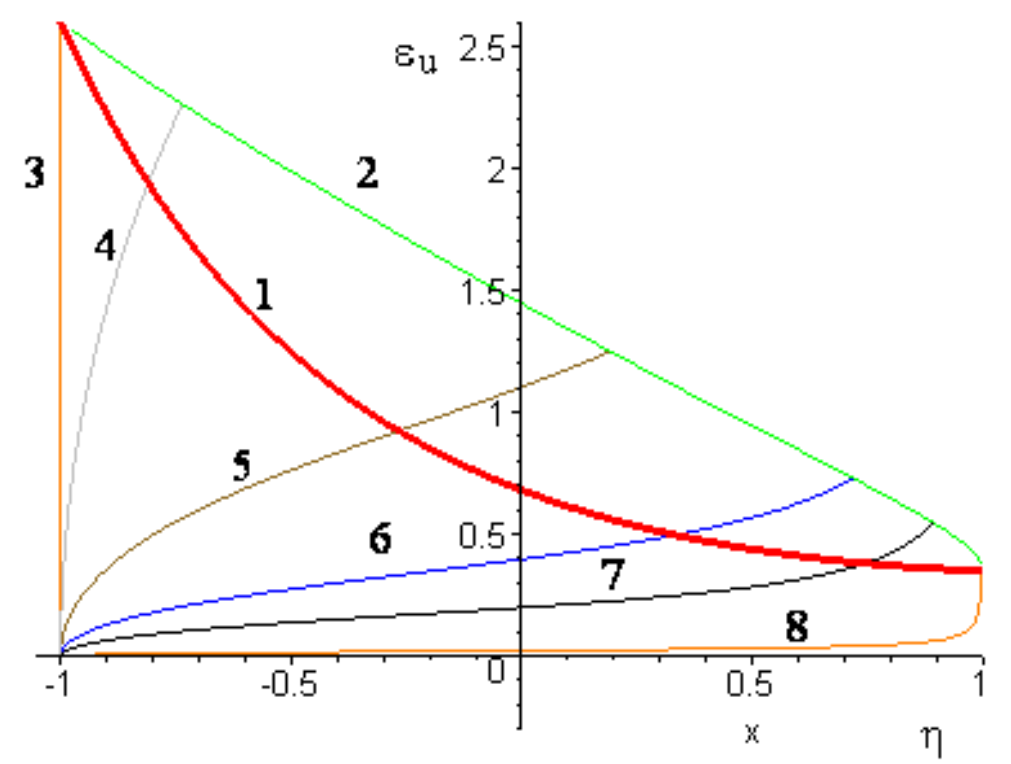

Рис. 2. Моделирование предельных деформаций при осевой осадке цилиндрических образцов, где: 1 – кривая предельных деформаций для стационарного деформирования; 2 – кривая предельных деформаций для сложного деформирования; 3÷8 – кривые, которые отображают пути деформирования с разными условиями трения на торцах: 3 – *m* = 30, 4 – *m* = 2, 5 – *m* = 0,5, 6 – *m* = 0,18, 7 – *m* = 0,09, 8 – *m* = 0,01

Длительность построения системой данного графика не превышает 20 с, что является полностью приемлемым. В то же время, необходимость применения вместо представления (1) моделей, которые базируются на нелинейном законе суммирования повреждений, в частности предложенному в [2], приведет к существенному увеличению количества вычислений. Это связано с тем, что под интегралом в соотношении (6) появляется величина, что сама представляется интегралом. Применение тензорных моделей [1] приведет к еще большему количеству вычислений. В результате может появиться необходимость совершенствования схемы, которая построена в данной работе. Заметим, что кривая предельных деформаций для условий сложного деформирования впервые построена в данной работе. Раньше такие кривые строили с помощью интерполяции и экстраполяции по 3÷5 точках [2, 8].

#### **Выводы**

1. Построенная схема вычислений, которая базируется на применении комбинированного метода хорд и касательных. Сравнительно с применением стандартной команды системы Maple, это позволит повысить скорость построения графика, приведенного на рис. 2, в 60 раз, уменьшив длительность вычислений с 20 минут до 20 с.

2. Разработанная методика пригодна не только для рассмотренного процесса осадки цилиндрических образцов, но и для любых процессов, которые сопровождаются сложным деформированием.

3. Привлечение нелинейных и тензорных моделей накопления повреждений может вызывать необходимость совершенствования построенной схемы вычислений.

#### СПИСОК ЛИТЕРАТУРЫ

1. Михалевич В. М. Тензорні моделі накопичення пошкоджень. – Вінниця: "УНІВЕРСУМ- Вінниця", 1998. – 195 с.

2. Огородников В. А. Деформируемость и разрушение металлов при пластическом формоизменении. – К.: УМК ВО, 1989. – 152 с.

3. Сивак И. О. Влияние немонотонности нагружения на пластичность при радиальном выдавливании с контурной осадкой // Науковий вісник Національної гірничої академії України. – 2001. – С. 47 – 50.

4 .Колмогоров В. Л. Напряжения, деформации, разрушение. – М.: Металлургия, 1970. – 229 с.

5. Сопротивление деформации и пластичность металлов при обработке давленим // Калпин Ю. Г., Перфилов В. И., Петров П. А., Рябов В. А., Филиппов Ю. К. – М.: «МАМИ», 2007. – 118 с.

6. Лебедев А. А., Михалевич В. М. О выборе инвариантов напряженного состояния при решении задач механики материалов // Проблемы прочности. – 2003. – № 3. – С. 5 – 14.

7. Смирнов-Аляев Г. А. Сопротивление материалов пластическому деформированию. Инженерные методы расчета операций пластической обработки материалов. –М.- Л.: Машгиз, 1961. – 463 с.

8. Мишулин А. А. Михалевич В. М. Тензорно-нелинейная модель накопления повреждений // Обработка металлов давлением. – Свердловск. – 1985. – С. 10 – 14.

9. Калиткин Н. Н. Численные методы. — М.: Наука, 1978. – 512 с.

10. Maple 9/ Advanced Programming Guide/M. B. Monagan, K. O. Geddes, K. M. Heal, G. Labahn, S. M. Vorkoetter, J. McCarron, P. DeMarco. – Canada. Maplesoft, division of Waterloo Maple Inc. – 2003. – 443 p.

*Михалевич Владимир Маркусович* – д. т. н., профессор, заведующий кафедры прикладной математики.

*Добранюк Юрий Владимирович* – аспирант кафедры прикладной математики.

*Михалевич Алексей Владимирович* – студент группы 1БС-07.

Винницкий национальный технический университет.